#### **NAME**

unzip - list, test and extract compressed files in a ZIP archive

#### **SYNOPSIS**

**unzip** [**-Z**] [**-cflptTuvz**[**abjnoqsCDKLMUVWX\$/:ˆ**]] *file*[*.zip*] [*file(s)* . . .] [**-x** *xfile(s)* . . .] [**-d** *exdir*]

#### **DESCRIPTION**

*unzip* will list, test, or extract files from a ZIP archive, commonly found on MS-DOS systems. The default behavior (with no options) is to extract into the current directory (and subdirectories below it) all files from the specified ZIP archive. A companion program, *zip(1)*, creates ZIP archives; both programs are compatible with archives created by PKWARE's *PKZIP* and *PKUNZIP* for MS-DOS, but in many cases the program options or default behaviors differ.

## **ARGUMENTS**

*file*[*.zip*]

Path of the ZIP archive(s). If the file specification is a wildcard, each matching file is processed in an order determined by the operating system (or file system). Only the filename can be a wildcard; the path itself cannot. Wildcard expressions are similar to those supported in commonly used Unix shells (*sh*, *ksh*, *csh*) and may contain:

- \* matches a sequence of 0 or more characters
- ? matches exactly 1 character
- [...] matches any single character found inside the brackets; ranges are specified by a beginning character, a hyphen, and an ending character. If an exclamation point or a caret ('!' or "") follows the left bracket, then the range of characters within the brackets is complemented (that is, anything *except* the characters inside the brackets is considered a match). To specify a verbatim left bracket, the three-character sequence ''[[]'' has to be used.

(Be sure to quote any character that might otherwise be interpreted or modified by the operating system, particularly under Unix and VMS.) If no matches are found, the specification is assumed to be a literal filename; and if that also fails, the suffix .zip is appended. Note that self-extracting ZIP files are supported, as with any other ZIP archive; just specify the  $\cdot$  exe suffix (if any) explicitly.

- [*file(s)*] An optional list of archive members to be processed, separated by spaces. (VMS versions compiled with VMSCLI defined must delimit files with commas instead. See **-v** in **OPTIONS** below.) Regular expressions (wildcards) may be used to match multiple members; see above. Again, be sure to quote expressions that would otherwise be expanded or modified by the operating system.
- [**-x** *xfile(s)*]

An optional list of archive members to be excluded from processing. Since wildcard characters normally match ('/') directory separators (for exceptions see the option **-W**), this option may be used to exclude any files that are in subdirectories. For example, "unzip foo  $\star$ . [ch]  $-x$ \*/\*'' would extract all C source files in the main directory, but none in any subdirectories. Without the **-x** option, all C source files in all directories within the zipfile would be extracted.

[**-d** *exdir*]

An optional directory to which to extract files. By default, all files and subdirectories are recreated in the current directory; the **-d** option allows extraction in an arbitrary directory (always assuming one has permission to write to the directory). This option need not appear at the end of the command line; it is also accepted before the zipfile specification (with the normal options), immediately after the zipfile specification, or between the *file(s)* and the **-x** option. The option and directory may be concatenated without any white space between them, but note that this may cause normal shell behavior to be suppressed. In particular, "-d ~" (tilde) is expanded by Unix C shells into the name of the user's home directory, but "-d<sup>~</sup>" is treated as a literal subdirectory "<sup>\*\*</sup>" of the current directory.

# **OPTIONS**

Note that, in order to support obsolescent harde unzips usage screen is limited to 22 or 23 lines and should therefore be considered only a reminder of the basic unzip syntax rather than ustive list of all possible •ags. The baustive list follows:

- $-Z$  zipinfo(1)mode. If the Œrst option on the command line is  $-Z$ , the remaining options are taken  $bezipinfo(1)$ options. See the appropriate manual page for a description of these options.
- -A [OS/2, Unix DLL] print extended help for the DL's programming interface (API).
- -c extract CEles to stdout/screen (CRT''). This option is similar to the -p option exept that the name of each CEle is printed as it is racted, the -a option is allowed, and ASCII-EBCDIC conversion is automatically performed if appropriate. This option is not listed in the unzip usage screen.
- -f freshen eisting Œles, i.e., xeract only those Œles that already steon disk and that are wer than the disk copies. By datilt unzip queries before envirting, but the -o option may be used to suppress the queries. Note that under maperating systems, the TZ (timezone) imment variable must be set correctly in order for -f and -u to ray properly (under Unix the availe is usually set automatically). The reasons for this are some as subtle bt have to do with the diferences between DOS-format CEIe time wat as local time) and Unix-format times varios in GMT/UTC) and the necessity to compare the twe typical TZ value is `PST8PDT' (US PaciCEc time with automatic adjustment for Daylight & Time or `summer time').
- -l list archive Œles (short format). The names, uncompressed Œle sizes and modiŒcation dates and times of the speciCEed CEles are printed, along with totals for all CEles speciCEed. **at under the unital** w piled with OS2\_EAS deCEned, the -l option also lists columns for the sizes of stored CB6/2e d attributes (EAs) and OS/2 access control list  $E(A)$ . In addition, the zip CEI e comment and individual Œle comments (if ginare displayed. If a Œleawarchied from a single-case Œle system (for example, the old MS-DOSAT CEle system) and the -L option averagiven, the CElename is converted to lowercase and is preed to a caret  $(^\wedge)$ .
- -p extract Œles to pipe (stdout). Nothing the Œle data is sent to stdout, and the Œles ways al extracted in binary format, just as there stored (no coversions).
- -t test archive Œles. This option teacts each speciŒed Œle in memory and compares the CRC (c redundang check, an enhanced checksum) of the ended CEI e with the original GE tabred CRC value.
- -T [most OSes] set the timestamp on the arealsan to that of the newest Œle in each one. This corresponds to zips' -go option except that it can be used on wildcard zipŒles ( $\text{èump}$  $\cdot$ T  $\langle x \rangle$ .zip' ) and is much aster.
- -u update eisting CEles and create ment is needed. This option performs the same function as the -f option, extracting (with query) Œles that are wee than those with the same name on disk, and in addition it extracts those Œles that do not already to disk. See -f about for information on setting the timezone properly
- -v list archive CEles (arbose format) or show diagnostic version info. This option has velved and now behaves as both an option and a modiCer an option it has two purposes: when a zipCEIe is speciCEed with no other options, -v lists archief Eleserbosely adding to the basic -l info the compression method, compressed size, compression ratio and 32-bit CRC. In contrast to most of the competing utilities, unzip remos the 12 additional header bytes of encrypted entries from the compressed size numbers. Therefore, compressed size and compression ratio Œgures are independent of the entry' encryption status and shothe correct compression performance. (The complete size of the encrypted compressed data stream for zipŒle entries is reported by the more v bosezipinfo(1) reports, see the separate manual.) When no zipŒle is speciŒed (that is, the complete command is simply unzip -v'  $\,$ ), a diagnostic screen is printed. In addition to the normal header with release date anetsion, unzip lists the home Info-ZIP ftp site and where to Œnd a list of other ftp and non-ftp sites; the dat operating system for which it a compiled, as well as (pos[sibly\) the](http://chuzzlewit.co.uk/WebManPDF.pl/man:/1/zipinfo) hard are on which it was compiled, the compiler and resion used, and the

compilation date; any special compilation options that might affect the program's operation (see also **DECRYPTION** below); and any options stored in environment variables that might do the same (see **ENVIRONMENT OPTIONS** below). As a modifier it works in conjunction with other options (e.g., **-t**) to produce more verbose or debugging output; this is not yet fully implemented but will be in future releases.

**-z** display only the archive comment.

## **MODIFIERS**

- **-a** convert text files. Ordinarily all files are extracted exactly as they are stored (as ''binary'' files). The **-a** option causes files identified by *zip* as text files (those with the 't' label in *zipinfo* listings, rather than 'b') to be automatically extracted as such, converting line endings, end-of-file characters and the character set itself as necessary. (For example, Unix files use line feeds (LFs) for endof-line (EOL) and have no end-of-file (EOF) marker; Macintoshes use carriage returns (CRs) for EOLs; and most PC operating systems use CR+LF for EOLs and control-Z for EOF. In addition, IBM mainframes and the Michigan Terminal System use EBCDIC rather than the more common ASCII character set, and NT supports Unicode.) Note that *zip*'s identification of text files is by no means perfect; some ''text'' files may actually be binary and vice versa. *unzip* therefore prints ''[text]'' or ''[binary]'' as a visual check for each file it extracts when using the **-a** option. The **-aa** option forces all files to be extracted as text, regardless of the supposed file type. On VMS, see also **-S**.
- **-b** [general] treat all files as binary (no text conversions). This is a shortcut for **---a**.
- **-b** [Tandem] force the creation files with filecode type 180 ('C') when extracting Zip entries marked as "text". (On Tandem, **-a** is enabled by default, see above).
- **-b** [VMS] auto-convert binary files (see **-a** above) to fixed-length, 512-byte record format. Doubling the option (**-bb**) forces all files to be extracted in this format. When extracting to standard output (**-c** or **-p** option in effect), the default conversion of text record delimiters is disabled for binary (**-b**) resp. all (**-bb**) files.
- **-B** [when compiled with UNIXBACKUP defined] save a backup copy of each overwritten file. The backup file is gets the name of the target file with a tilde and optionally a unique sequence number (up to 5 digits) appended. The sequence number is applied whenever another file with the original name plus tilde already exists. When used together with the "overwrite all" option **-o**, numbered backup files are never created. In this case, all backup files are named as the original file with an appended tilde, existing backup files are deleted without notice. This feature works similarly to the default behavior of *emacs(1)* in many locations.

Example: the old copy of "foo" is renamed to "foo"".

Warning: Users should be aware that the **-B** option does not prevent loss of existing data under all circumstances. For example, when *unzip* is run in overwrite-all mode, an existing "foo"" file is deleted before *unzip* attempts to rename "foo" to "foo"". When this rename attempt fails (because of a file locks, insufficient privileges, or ...), the extraction of ''foo˜'' gets cancelled, but the old backup file is already lost. A similar scenario takes place when the sequence number range for numbered backup files gets exhausted (99999, or 65535 for 16-bit systems). In this case, the backup file with the maximum sequence number is deleted and replaced by the new backup version without notice.

**-C** use case-insensitive matching for the selection of archive entries from the command-line list of extract selection patterns. *unzip*'s philosophy is "you get what you ask for" (this is also responsible for the **-L**/**-U** change; see the relevant options below). Because some file systems are fully case-sensitive (notably those under the Unix operating system) and because both ZIP archives and *unzip* itself are portable across platforms, *unzip*'s default behavior is to match both wildcard and literal filenames case-sensitively. That is, specifying ''makefile'' on the command line will *only* match ''makefile'' in the archive, not ''Makefile'' or ''MAKEFILE'' (and similarly for wildcard specifications). Since this does not correspond to the behavior of many other operating/file systems (for example, OS/2 HPFS, which preserves mixed case but is not sensitive to it), the **-C** option may be used to force all CE lename matches to be case-insensitie neample above, all three CEles owld then match makefile' ' (or `make\*'', or similar). The -C option affects CEle specs in both the normal Œle list and **the uded-Œle list** (xlist).

Please note that the -C option does neithter cafthe search for the zipŒle(s) nor the matching of archive entries to **x**isting CEI es on the treaction path. On a case-sensitic Ele system, unzip will never try to overwrite a  $CE \& FOO'$  when extracting an entry foo"!

-D skip restoration of timestamps foxtracted items. Normally unzip tries to restore all meta-infor mation for extracted items that are supplied in the Zip architectiand do not require prieques or impose a security risk). By specifying -D, unzip is told to suppress restoration of timestamps for directories replicitly created from Zip archie entries. This option only applies to ports that support setting timestamps for directories (currentlyh&OS, BeOS, MacOS, OS/2, Unix, VMS, Win32, for other unzip ports, -D has note at it. The duplicated option -DD forces suppression of timestamp restoration for alktracted entries (Œles and directories). This option results in setting the timestamps for alkeracted entries to the current time.

On VMS, the destult setting for this option is -D for consiste motith the behalour of BACKUP: CEIe timestamps are restored, timestamps trationed directories are left at the current time. T enable restoration of directory timestamps, the net option --D should be speciŒed. On VMS, the option -D disables timestamp restoration for **athected** Zip archie items. (Here, a single -D on the command line combines with the ault -D to do what an epicit -DD does on other systems.)

- -E [MacOS only] display contents of MacOS and Geld during restore operation.
- -F [Acorn only] suppress removal of NFS Œletype tension from stored Œlenames.
- -F [non-Acorn systems supporting long Œlenames with embedded commas, and only if compiled with ACORN\_FTYPE\_NFS deCEned] translate CEletype information fCORRN RISC OS xtra CEeld blocks into a NFS CE letypetension and append it to the names of the extend CE les. (When the stored Œlename appears to alread **a** appended NFS Œletyptenesion, it is replaced by the info from the extra Œeld.)
- -i [MacOS only] ignore Œlenames stored in Mac@Ba Eelds. Instead, the most compatible Œlename stored in the generic part of the entheader is used.
- -j junk paths. The archi s directory structure is not recreated; all Œles are deposited in tracetion directory (by defult, the current one).
- -J [BeOS only] junk CEle attributes. The CE the BeOS CEle attributes are not restored, just the CE deata.
- -J [MacOS only] ignore MacOS xtera CEelds. All Macintosh speciCEc info is skipped. Data-fork and resource-fork are restored as separate Œles.
- -K [AtheOS, BeOS, Unix only] retain SUID/SGIDaty CEIe attributes. Without this •ag, these attribute bits are cleared for security reasons.
- -L convert to lowercase any Œlename originating on an uppercase-only operating system or Œle system. (This was unzips default behavior in releases prior to 5.11; the medefault behavior is identical to the old behaor with the -U option, which is no obsolete and will be remored in a future release.) Depending on the archii CEles archied under single-case CEle systems (VMS, old MS-DOS FAT, etc.) may be stored as all-uppercase names; this can be ugly or emient when extracting to a case-preserving CEIe system such as OS/2 HPFS or a case-sensituch as under Unix. By defult unzip lists and vertacts such CElenames and yas the restored (scepting truncation, comersion of unsupported characters, etc.); this option causes the names of all CEles from certain systems to be counted to lowercase. The -LL option forces coursion of every CEIename to lowercase, reardless of the originating CEI esystem.
- -M pipe all output through an internal pager similar to the Unive  $(1)$  command. At the end of a screenful of output, unzip pauses with a More--" prompt; the net screenful may be viewed by pressing the Enter (Return) kor the space baranzip can be terminated by pressing the key

and, on some systems, the Enter/Return k unlike Unix more  $(1)$ , there is no forward-searching or editing capability Also, unzip doest notice if long lines wrap at the edge of the screeneref tively resulting in the printing of twor more lines and the bilihood that some to will scroll off the top of the screen before being weed. On some systems the number vailable lines on the screen is not detected, in which case unzip assumes [the heigh](http://chuzzlewit.co.uk/WebManPDF.pl/man:/1/more)t is 24 lines.

- -n never overwrite existing Œles. If a Œle alread wist as ip the xetraction of that Œle without prompting. By defiult unzip queries before extending any CEI that alread wisis; the user may choose to verwrite only the current Œle, extrict all Œles, skip teaction of the current Œle, skip extraction of all asisting CEles, or rename the current CEIe.
- -N [Amiga] extract Œle comments as Ami@Elenotes. File comments are created with the -c option of  $zip(1)$ , or with the -N option of the Amagport of  $zip(1)$ , which stores Œlenotes as comments.
- -o overwrite existing Œles without prompting. This is a dangerous option, so use it with care. (It is often used with -f, however, and is the only any to overwrite directory EAs under OS/2.)
- -P passwood

use passwort to decrypt encrypted zipŒle entries (if an HIS IS INSECURE! Many multi-user operating systems pride ways for any user to see the current command line of ather user; even on stand-alone systems there is also the threat of wer-the-shoulder peeking. Storing the plaintext password as part of a command line in an automated scriptein was equively possible, use the non-echoing, interaction option to enter passwords. (And where security is truly important, use strong encryption such as Pretty Gooda Frinstead of the relately weak encryption proided by standard zipŒle utilities.)

- -q perform operations quietly (-qq  $\Rightarrow$  en quieter). Ordinarily unzip prints the names of the CE tes it' extracting or testing, the xtraction methods, ancelle or zipcelle comments that may be stored in the archive, and possibly a summary when CEnished with eacly are really options suppress the printing of some or all of these messages.
- -s [OS/2, NT, MS-DOS] convert spaces in Œlenames to underscores. Since all PC operating systems allow spaces in Œlenames, unzip by au the stracts Œlenames with spaces intact (e.g., "EA DATA. SF"). This can be we kward, however, since MS-DOS in particular does not gracefully support spaces in CElenames. Consion of spaces to underscores can eliminate wheredness in some cases.
- -S [VMS] convert text Œles (-a, -aa) into Stream\_LF record format, instead of **xthe Elle** default, variable-length record format. (Stream LF is the defirecord format of VMS unzip. It is applied unless coversion  $(-a, -aa$  and/or  $-b$ ,  $db$ ) is requested or a VMS-speciCEc entry is processed.)
- -U [UNICODE\_SUPPORT only] modify or disable UTF-8 handling. When UNICODE\_SUPPOR is available, the option -U forces unzip to escape all non-ASCII characters from UTF-8 coded Œlenames as'#Uxxxx" (for UCS-2 characters, or #Lxxxxxx" for unicode codepoints needing 3 octets). This option is mainly proded for debugging purpose when the if y new UTF-8 support is suspected to mangle undertracted CE lenames.

The option -UU allows to entirely disable the recognition of UTF-8 encoded Œlenames. The handling of CE lename codings within unzabled back to the beha four of previous versions.

[old, obsolete usage] lea Œlenames uppercase if created under MS-DOS, VMS, etc. See -L above.

- -V retain (VMS) Œleersion numbers. VMS Œles can be stored with son number in the format file.ext;##. By def ault the ';##' ' version numbers are stripped, the is option allows them to be retained. (On CEI e systems that limit CEI enames to particularly short lengthe significant bers may be truncated or stripped and less of this option.)
- -W [only when WILD STOP AT DIR compile-time option enabled] modiCEes the pattern matching routine so that both `?' (single-char wildcard) and `\*' (multi-char wildcard) do not match the directory separator character `/'. (Theotwharacter sequence \*\*' acts as a multi-char wildcard that includes the directory separator in its matched characters.) Examples:

```
"*.c" matches "foo.c" but not "mydir/foo.c"
"**.c" matches both "foo.c" and "mydir/foo.c"
"*/*.c" matches "bar/foo.c" but not "baz/bar/foo.c"
"??*/*" matches "ab/foo" and "abc/foo"
but not "a/foo" or "a/b/foo"
```
This modified behaviour is equivalent to the pattern matching style used by the shells of some of UnZip's supported target OSs (one example is Acorn RISC OS). This option may not be available on systems where the Zip archive's internal directory separator character '/' is allowed as regular character in native operating system filenames. (Currently, UnZip uses the same pattern matching rules for both wildcard zipfile specifications and zip entry selection patterns in most ports. For systems allowing '/' as regular filename character, the -W option would not work as expected on a wildcard zipfile specification.)

- **-X** [VMS, Unix, OS/2, NT, Tandem] restore owner/protection info (UICs and ACL entries) under VMS, or user and group info (UID/GID) under Unix, or access control lists (ACLs) under certain network-enabled versions of OS/2 (Warp Server with IBM LAN Server/Requester 3.0 to 5.0; Warp Connect with IBM Peer 1.0), or security ACLs under Windows NT. In most cases this will require special system privileges, and doubling the option (**-XX**) under NT instructs *unzip* to use privileges for extraction; but under Unix, for example, a user who belongs to several groups can restore files owned by any of those groups, as long as the user IDs match his or her own. Note that ordinary file attributes are always restored--this option applies only to optional, extra ownership info available on some operating systems. [NT's access control lists do not appear to be especially compatible with OS/2's, so no attempt is made at cross-platform portability of access privileges. It is not clear under what conditions this would ever be useful anyway.]
- **-Y** [VMS] treat archived file name endings of ''.nnn'' (where ''nnn'' is a decimal number) as if they were VMS version numbers (";nnn"). (The default is to treat them as file types.) Example: "a.b.3" -> "a.b;3".
- **-\$** [MS-DOS, OS/2, NT] restore the volume label if the extraction medium is removable (e.g., a diskette). Doubling the option (**-\$\$**) allows fixed media (hard disks) to be labelled as well. By default, volume labels are ignored.

**-/** *extensions*

[Acorn only] overrides the extension list supplied by Unzip\$Ext environment variable. During extraction, filename extensions that match one of the items in this extension list are swapped in front of the base name of the extracted file.

- **-:** [all but Acorn, VM/CMS, MVS, Tandem] allows to extract archive members into locations outside of the current '' extraction root folder''. For security reasons, *unzip* normally removes ''parent dir'' path components (''../'') from the names of extracted file. This safety feature (new for version 5.50) prevents *unzip* from accidentally writing files to ''sensitive'' areas outside the active extraction folder tree head. The **-:** option lets *unzip* switch back to its previous, more liberal behaviour, to allow exact extraction of (older) archives that used ''../'' components to create multiple directory trees at the level of the current extraction folder. This option does not enable writing explicitly to the root directory (''/''). To achieve this, it is necessary to set the extraction target folder to root (e.g. **-d /** ). However, when the **-:** option is specified, it is still possible to implicitly write to the root directory by specifying enough ''../'' path components within the zip archive. Use this option with extreme caution.
- **-ˆ** [Unix only] allow control characters in names of extracted ZIP archive entries. On Unix, a file name may contain any (8-bit) character code with the two exception '/' (directory delimiter) and NUL (0x00, the C string termination indicator), unless the specific file system has more restrictive conventions. Generally, this allows to embed ASCII control characters (or even sophisticated control sequences) in file names, at least on 'native' Unix file systems. However, it may be highly suspicious to make use of this Unix "feature". Embedded control characters in file names might have nasty side effects when displayed on screen by some listing code without sufficient filtering. And, for ordinary users, it may be difficult to handle such file names (e.g. when trying to specify it for

open, cop, move, or delete operations). Therefore, unzip applies a CElter autoridate tremoves potentially dangerous control characters from the extend CEI enames. The -^ option was to override this Œlter in the rare case that embedded Œlename control characters are to be intentionally restored.

-2 [VMS] force unconditionally coversion of Œle names to ODS2-compatible names. The lidest to exploit the destination Œle system, preserving case **xtendded** Œle name characters on an ODS5 destination Œle system; and applying the ODS2-compatibility Œle name Œltering on an ODS2 destination Œle system.

# ENVIRONMENT OPTIONS

unzip's default beharior may be modiCEed via options placed in a treatment variable. This can be done with any option, but it is probably most useful with the -a, -L, -C, -q, -o, or -n modiCE ersemakip autoconvert text Œles by datilt, male it convert Œlenames from uppercase systems werd ase, mak it match names case-insensitily, make it quieter or make it always overwrite or never overwrite Œles as it teacts them. For example, to make unzip act as quietly as possible, only reporting errors, and dwase one of the following commands:

Unix Bourne shell:

UNZIP=-qq; export UNZIP

Unix C shell:

seten UNZIP -qq

OS/2 or MS-DOS: set UNZIP=-qq

VMS (quotes for lowerase): deŒne UNZIP\_OPTS "-qq"

Environment options are, in fect, considered to be just let any other command-line options, and that they are effectively the Œrst options on the command lime override an environment option, one may use the `minus operator' to remove it. For instance, to verride one of the quiet-•ags in the ample abve, use the command

### unzip --q[other options] zipfile

The CErst when is the normal switch charactend the second is a minus sign, acting on the q option. Thus the effect here is to cancel one quantum of quietness callered both quiet •ags, tw (or more) minuses may be used:

unzip -t--q zipfile unzip ---qt zipfile

(the two are equialent). This may seem waw ard or confusing, wat it is reasonably intuitie: just ignore the CErst when and go from there. It is also consistent with the boundaries  $Unix \nvert (1)$ .

As suggested by the amples above, the default variable names are UNZIP OPTS for VMS (where the symbol used to install unzip as a foreign command w otherwise be confused with the *is*onment variable), and UNZIP for all other operating systemer Eompatibility with zip(1), UNZIPOPT is also accepted (don' ask). If both UNZIP and UNZIPOPT are deCEnedyether, UNZIP tales precedence. unzip's diagnostic option (-v with no zipŒle name) can be used to checal thes of all four possible unzip and zipinfo enironment variables.

The timezone ariable (TZ) should be set according to the local timezone in order for the -f and -u-to oper ate correctly See the description of -f about for details. This ariable may also be necessary to get timestamps of xetracted CEles to be set correctly he WIN32 (Win9x/ME/NT4/2K/XP/2K3) port of unzip gets the timezone conŒguration from the is the suming it is correctly set in the Contrah Pl. The TZ ariable is ignored for this port.

# DECRYPTION

Encrypted archies are fully supported by Info-ZIP softwe, but due to United States port restrictions, de-/encryption support might be disabled in your compiled bintary ever, since spring 2000, US port

restrictions have been liberated, and our source archives do now include full crypt code. In case you need binary distributions with crypt support enabled, see the file ''WHERE'' in any Info-ZIP source or binary distribution for locations both inside and outside the US.

Some compiled versions of *unzip* may not support decryption. To check a version for crypt support, either attempt to test or extract an encrypted archive, or else check *unzip*'s diagnostic screen (see the **-v** option above) for ''[decryption]'' as one of the special compilation options.

As noted above, the **-P** option may be used to supply a password on the command line, but at a cost in security. The preferred decryption method is simply to extract normally; if a zipfile member is encrypted, *unzip* will prompt for the password without echoing what is typed. *unzip* continues to use the same password as long as it appears to be valid, by testing a 12-byte header on each file. The correct password will always check out against the header, but there is a 1-in-256 chance that an incorrect password will as well. (This is a security feature of the PKWARE zipfile format; it helps prevent brute-force attacks that might otherwise gain a large speed advantage by testing only the header.) In the case that an incorrect password is given but it passes the header test anyway, either an incorrect CRC will be generated for the extracted data or else *unzip* will fail during the extraction because the "decrypted" bytes do not constitute a valid compressed data stream.

If the first password fails the header check on some file, *unzip* will prompt for another password, and so on until all files are extracted. If a password is not known, entering a null password (that is, just a carriage return or ''Enter'') is taken as a signal to skip all further prompting. Only unencrypted files in the archive(s) will thereafter be extracted. (In fact, that's not quite true; older versions of *zip(1)* and *zipcloak(1)* allowed null passwords, so *unzip* checks each encrypted file to see if the null password works. This may result in ''false positives'' and extraction errors, as noted above.)

Archives encrypted with 8-bit passwords (for example, passwords with accented European characters) may not be portable across systems and/or other archivers. This problem stems from the use of multiple encoding methods for such characters, including Latin-1 (ISO 8859-1) and OEM code page 850. DOS *PKZIP* 2.04g uses the OEM code page; Windows *PKZIP* 2.50 uses Latin-1 (and is therefore incompatible with DOS *PKZIP*); Info-ZIP uses the OEM code page on DOS, OS/2 and Win3.x ports but ISO coding (Latin-1 etc.) everywhere else; and Nico Mak's *WinZip* 6.x does not allow 8-bit passwords at all. *UnZip* 5.3 (or newer) attempts to use the default character set first (e.g., Latin-1), followed by the alternate one (e.g., OEM code page) to test passwords. On EBCDIC systems, if both of these fail, EBCDIC encoding will be tested as a last resort. (EBCDIC is not tested on non-EBCDIC systems, because there are no known archivers that encrypt using EBCDIC encoding.) ISO character encodings other than Latin-1 are not supported. The new addition of (partially) Unicode (resp. UTF-8) support in *UnZip* 6.0 has not yet been adapted to the encryption password handling in *unzip*. On systems that use UTF-8 as native character encoding, *unzip* simply tries decryption with the native UTF-8 encoded password; the built-in attempts to check the password in translated encoding have not yet been adapted for UTF-8 support and will consequently fail.

### **EXAMPLES**

To use *unzip* to extract all members of the archive *letters.zip* into the current directory and subdirectories below it, creating any subdirectories as necessary:

unzip letters

To extract all members of *letters.zip* into the current directory only:

unzip -j letters

To test *letters.zip*, printing only a summary message indicating whether the archive is OK or not:

unzip -tq letters

To test *all* zipfiles in the current directory, printing only the summaries:

unzip  $-tq \backslash *$ .zip

(The backslash before the asterisk is only required if the shell expands wildcards, as in Unix; double quotes could have been used instead, as in the source examples below.) To extract to standard output all members of letters.zip whose names end inxtequito-comerting to the local end-of-line coention and piping the output into more (1):

unzip -ca letters \\*.tex | more

To extract the binary Œle paper1.dvi to standard output and pipe it to a printing program:

unzip -p a[rticles pa](http://chuzzlewit.co.uk/WebManPDF.pl/man:/1/more)per1.dvi | dvips

To extract all FORTRAN and C source CEles--\*.f, \*.c, \*.h, and Make-into the /tmp directory:

unzip source.zip "\*.[fch]" Makefile -d /tmp

(the double quotes are necessary only in Unix and only if globbing is turned on that all FORRAN and C source Œlesgaredless of case (e.g., both  $*$ .c and  $*$ .C, and marrale CEle, MackEEle, MAKEFILE or similar):

unzip -C source.zip "\*.[fch]" makefile -d /tmp

To extract any such CElesub convert any uppercase MS-DOS or VMS names to recase and conert the line-endings of all of the CEles to the local standard (without respect  $\alpha$  Eles that might be med k ``binary''):

unzip -aaCL source.zip "\*.[fch]" makefile -d /tmp

To extract only never versions of the CEles already in the current directority out querying (NOTE: be careful of unzipping in one timezone a zipŒle created in an**ather** archives other than those created by Zip 2.1 or later contain no timezone information, and newer" CE le from an eastern timezone may fact, be older):

unzip -fo sources

To extract newer versions of the CEles already in the current directory and to create less not already there (same  $\alpha$  at as prejous  $\alpha$  ample):

unzip -uo sources

To display a diagnostic screen shing which unzip and zipinfo options are stored in in entriables, whether decryption supportax compiled in, the compiler with which unzipas compiled, etc.:

unzip -v

In the last CEvexamples, assume that UNZIP or UNZIP\_OPTS is set to ecoloTa singly quiet listing:

unzip -l file.zip

To do a doubly quiet listing:

unzip -ql file.zip

(Note that the `.zip' ' is generally not necessary To do a standard listing:

unzip --ql file.zip

or unzip -l-q file.zip or unzip -l--q file.zip (Extra minuses in options domnunt.)

### TIPS

The current maintainebeing a lazy sort, Œnds etry useful to deŒne a pair of aliases: tt founzip -tq' ' and ii for ` `unzip -Z'  $\prime$  (or ``zipinfo' ). One may then simply typet zipfile'  $\prime$  to test an archive, something that is owth making a habit of doing. Who luck unzip will report "No errors detected in compressed data of zipfile.zip, '' after which one may breathe a sigh of relief.

The maintainer also CEnds it useful to set the UNZI Froement variable to "-aL' ' and is tempted to add "-C'' as well. His ZIPINFO ariable is set to -z''.

### **DIAGNOSTICS**

The exit status (or error level) approximates the exit codes defined by PKWARE and takes on the following values, except under VMS:

- 0 normal; no errors or warnings detected.
- 1 one or more warning errors were encountered, but processing completed successfully anyway. This includes zipfiles where one or more files was skipped due to unsupported compression method or encryption with an unknown password.
- 2 a generic error in the zipfile format was detected. Processing may have completed successfully anyway; some broken zipfiles created by other archivers have simple workarounds.
- 3 a severe error in the zipfile format was detected. Processing probably failed immediately.
- 4 *unzip* was unable to allocate memory for one or more buffers during program initialization.
- 5 *unzip* was unable to allocate memory or unable to obtain a tty to read the decryption password(s).
- 6 *unzip* was unable to allocate memory during decompression to disk.
- 7 *unzip* was unable to allocate memory during in-memory decompression.
- 8 [currently not used]
- 9 the specified zipfiles were not found.
- 10 invalid options were specified on the command line.
- 11 no matching files were found.
- 50 the disk is (or was) full during extraction.
- 51 the end of the ZIP archive was encountered prematurely.
- 80 the user aborted *unzip* prematurely with control-C (or similar)
- 81 testing or extraction of one or more files failed due to unsupported compression methods or unsupported decryption.
- 82 no files were found due to bad decryption password(s). (If even one file is successfully processed, however, the exit status is 1.)

VMS interprets standard Unix (or PC) return values as other, scarier-looking things, so *unzip* instead maps them into VMS-style status codes. The current mapping is as follows: 1 (success) for normal exit,  $0x7$ fff0001 for warning errors, and  $(0x7$ fff000? + 16\*normal\_unzip\_exit\_status) for all other errors, where the '?' is 2 (error) for *unzip* values 2, 9-11 and 80-82, and 4 (fatal error) for the remaining ones (3-8, 50, 51). In addition, there is a compilation option to expand upon this behavior: defining RETURN\_CODES results in a human-readable explanation of what the error status means.

#### **BUGS**

Multi-part archives are not yet supported, except in conjunction with *zip*. (All parts must be concatenated together in order, and then "zip -F" (for *zip 2.x*) or "zip -FF" (for *zip 3.x*) must be performed on the concatenated archive in order to ''fix'' it. Also, *zip 3.0* and later can combine multi-part (split) archives into a combined single-file archive using ''zip -s- inarchive -O outarchive''. See the *zip 3* manual page for more information.) This will definitely be corrected in the next major release.

Archives read from standard input are not yet supported, except with *funzip* (and then only the first member of the archive can be extracted).

Archives encrypted with 8-bit passwords (e.g., passwords with accented European characters) may not be portable across systems and/or other archivers. See the discussion in **DECRYPTION** above.

*unzip*'s **-M** (''more'') option tries to take into account automatic wrapping of long lines. However, the code may fail to detect the correct wrapping locations. First, TAB characters (and similar control sequences) are not talen into account, the are handled as ordinary printable characters. Second, depending on the actual system / OS port, unzip may not detect the true screen geomet trather rely on "commonly used" defit dimensions. The correct handling of tabould require the implementation of a query for the actual-tab lator setup on the output console.

Dates, times and permissions of stored directories are not restored ender Unix. (On Widows NT and successors, timestamps are nestored.)

[MS-DOS] When etracting or testing CEles from an avehon a defectie •oppy diskette, if the "Fail" option is chosen from DOS<sup>\*</sup> Abort, Retry Fail?" message, oldere rations of unzip may hang the system, requiring a reboot. This problem appears to bed, Et eontrol-C (or control-Break) can still be used to terminate unzip.

Under DEC Ultrix, unzip would sometimes and long zipŒles (bad CRC, now ay's reproducible). This was apparently due either to a hand we bug (cache memory) or an operating system fumproper handling of page aults?). Since Ultrix has been abandoned in fore Digital Unix (OSF/1), this may not be an issue aymore.

[Unix] Unix special CEles such as FIFO flers (named pipes), block dees and character diees are not restored wen if they are somehow represented in the zipŒle, nor are hardedin Eles relined. Basically the only Œle types restored by unzip ageiter Œles, directories and symbolic (soft) links.

 $[OS/2]$  Extended attributes for existing directories are only updated if the - $\omega$  (erwrite all') option is given. This is a limitation of the operating system; because directories or a variation time associated with them, unzip has no a to determine whether the stored attrist are neer or older than those on disk. In practice this may mean adwass approach is required: Œrst unpack the archimally (with or without freshening/updating *isting*  $CE$ les), then *verwrite* just the directory entries (e.g. *un*izip -o foo \*/' ').

[VMS] When extracting to another directory in the [.foo] syntax is accepted for the -d option; the simple Unix foo syntax is silently ignored (as is the less common VMS foo.dir syntax).

[VMS] When the CEle being teacted already ests, unzips query only allows skipping, overwriting or renaming; there should additionally be a choice for creating waves ion of the CEIe. In act, the "overwrite" choice does create a weversion; the old grsion is not verwritten or deleted.

# SEE ALSO

 $f$ unzip(1), zip $(1)$ , zipcloak $(1)$ zipgrep $(1)$ , zipinfo $(1)$ , zipnote $(1)$ , zipsplit $(1)$ 

### URL

The Info-ZIP home page is currently at http://www.info-zip.org/pu[b/infozip/](http://chuzzlewit.co.uk/WebManPDF.pl/man:/1/zipgrep) [or](http://chuzzlewit.co.uk/WebManPDF.pl/man:/1/funzip)

ftp://ftp.info-zip.org/pub/infozip/ .

# AUTHORS

The primary Info-ZIP authors (current semi-aretimembers of the Zip-Bugsonkgroup) are: Ed Gordon (Zip, general maintenance, shared code, Zip64, 32V Unix, Unicode); Christian Spieler (UnZip maintenance coordination, VMS, MS-DOS, in 32, shared code, general Zip and UnZip gration and optimization); Onno van der Linden (Zip); Mike White (Win32, Windows GUI, Windows DLLs); Kai Uwe Rommel (OS/2, Win32); Steven M. Schweda (VMS, Unix, support of we deatures); Paul Kienitz (Amiga, Win32, Unicode); Chris Herborth (BeOS, QNX, Atari); Jonathan Hudson (SMS/QDOS)ioSMenesi (Acorn RISC OS); Harald Denek (Atari, MVS); John Bush (Solaris, Anaig Hunter Goatle (VMS, Info-ZIP Site maintenance); Ste Salisbury (Win32); Steve Miller (Windows CE GUI), Johny Lee (MS-DOS, Wh32, Zip64); and Dae Smith (Tandem NSK).

The following people were former members of the Info-ZIP et approach group and proded major contributions to ley parts of the current code: Gre Cave Newt'' Roelofs (UnZip, unshrink decompression); Jean-loup Gailly (de•ate compression); Mark Adler (in•ate decompression, fUnZip).

The author of the original unzip code upon which Info- $\vec{z}$  when is Samuel H. Smith; Carl Mascott did the Œrst Unix port; and Da P. Kirschbaum oganized and led Info-ZIP in its early days witheith

Petersen hosting the original mailing list at WSMR-SimTel20. The full list of contributors to UnZip has grown quite large; please refer to the CONTRIBS file in the UnZip source distribution for a relatively complete version.

## **VERSIONS**

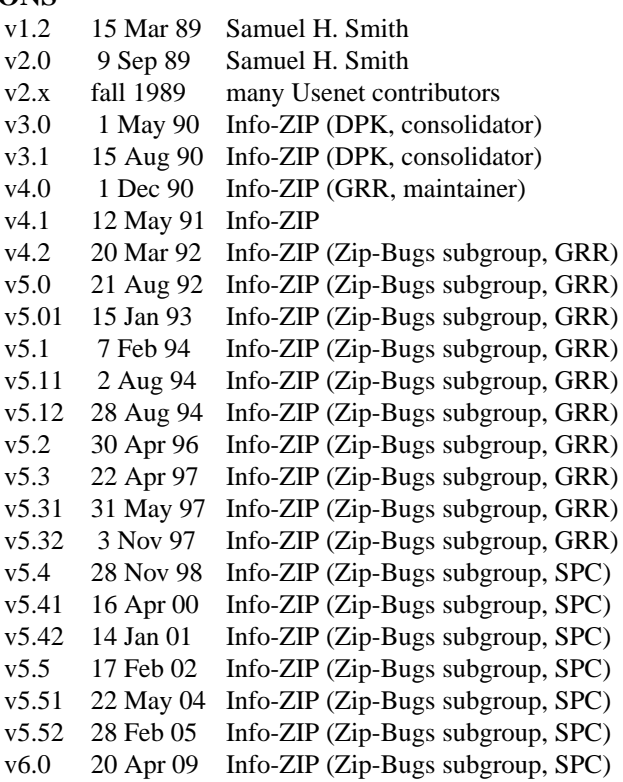